**Protokoll zum Versuch 25 Physikpraktikum**

**Reale Gase-Verflüssigung und kritischer Punkt**

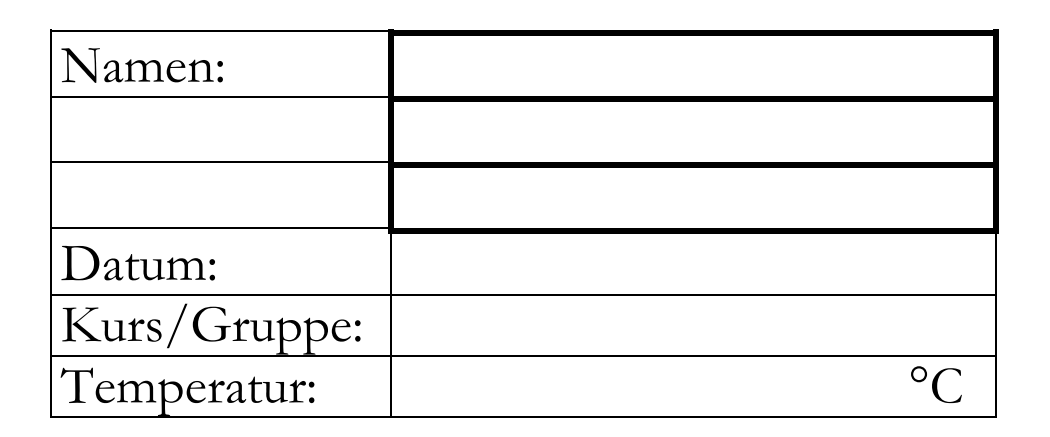

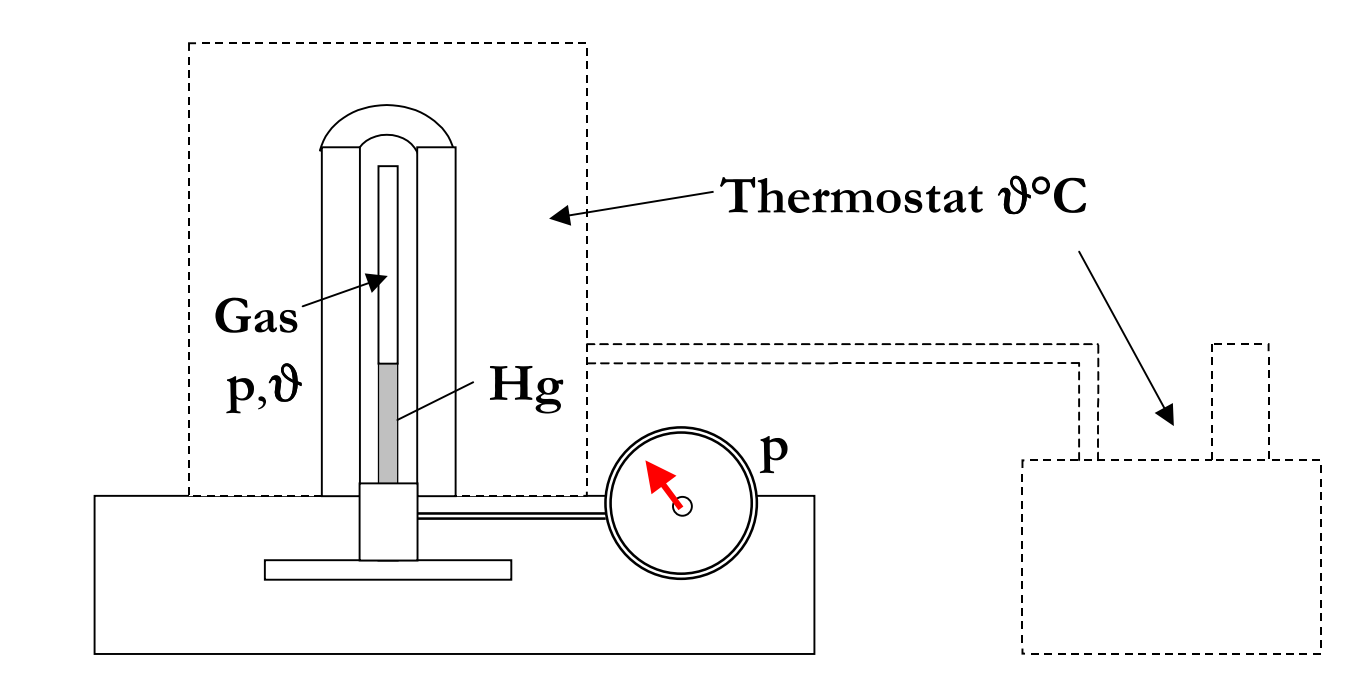

$$
\left\{p + \frac{a \cdot n^2}{V^2}\right\} \cdot \left\{V - b \cdot n\right\} = m \cdot R_s \cdot T = n \cdot R \cdot T; \quad n = \text{Molzahl}
$$
\n
$$
H_{\text{verd}}(T) = \frac{dp}{dT} \cdot T \cdot \left\{V_{\text{gas}}(T) - V_{\text{fl}}(T)\right\}; \left\{\frac{R = 8,314 \text{ J} / \text{mol} \cdot K}{10^5 \text{ Pa} = 1 \text{ bar}}\right\}
$$

Seite 1 Dr.Hingsammer;23.07.01

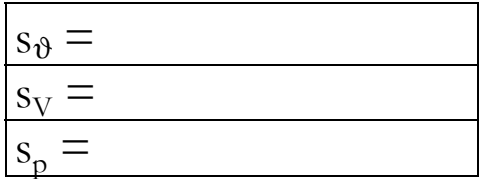

 $\Delta p = (1/100) \cdot \text{Meßbereich, da Klasse 1 an}$ der Skala angeschrieben ist.  $s_p = \Delta p / \sqrt{3}$ .

Nach DIN 13005 Ausgabe 1999-06 wird angenommen, daß die Meßwerte rechteckverteilt über die angegebenen Toleranzen sind. Die Standardabweichung einer Rechteckverteilung ist halbes Intervall/ $\sqrt{3}$ . Daher ist  $s_v$  = kleinster Volumenschritt/ $\sqrt{3}$ ,  $s_{\theta}$  = kleinster Schritt der Temperaturanzeige/ $\sqrt{3}$ , bei Digitalanzeigen **s** = kleinster Schritt/√3, bei Schieblehren 0,1 mm/√3 usw.  $*$ .

Diese Unsicherheiten werden *Standardunsicherheiten* genannt, eine daraus berechnete Ergebnisunsicherheit wird als *Kombinierte Standardunsicherheit* bezeichnet und bei Vernachlässigung von Korrelationen nach der früheren "Gauß'schen Fehlerfortpflanzung" (siehe S.4) berechnet. Das Ziel dieser neuen Unsicherheitsberechnung ist eine realistische Angabe von tatsächlich vorhanden Unsicherheiten, nicht von Maximalabweichungen.

\* *Anmerkung*: Eigentlich sind die angegebenen Schritte das ganze Intervall und müßten durch √12 geteilt werden, da im Praktikum aber immer mit zusätzlichen Unsicherheiten gerechnet werden muß, wird hier durch √3 geteilt.

Soweit möglich sollen mindestens folgende Isothermen gemessen werden: 15 °C, 30 °C und in jedem Fall exakt 45°C (kritischer Punkt). Beim Übergang der jeweiligen Isotherme in die waagrechte ist es zweckmäßig, möglichst viele Punkte aufzunehmen !

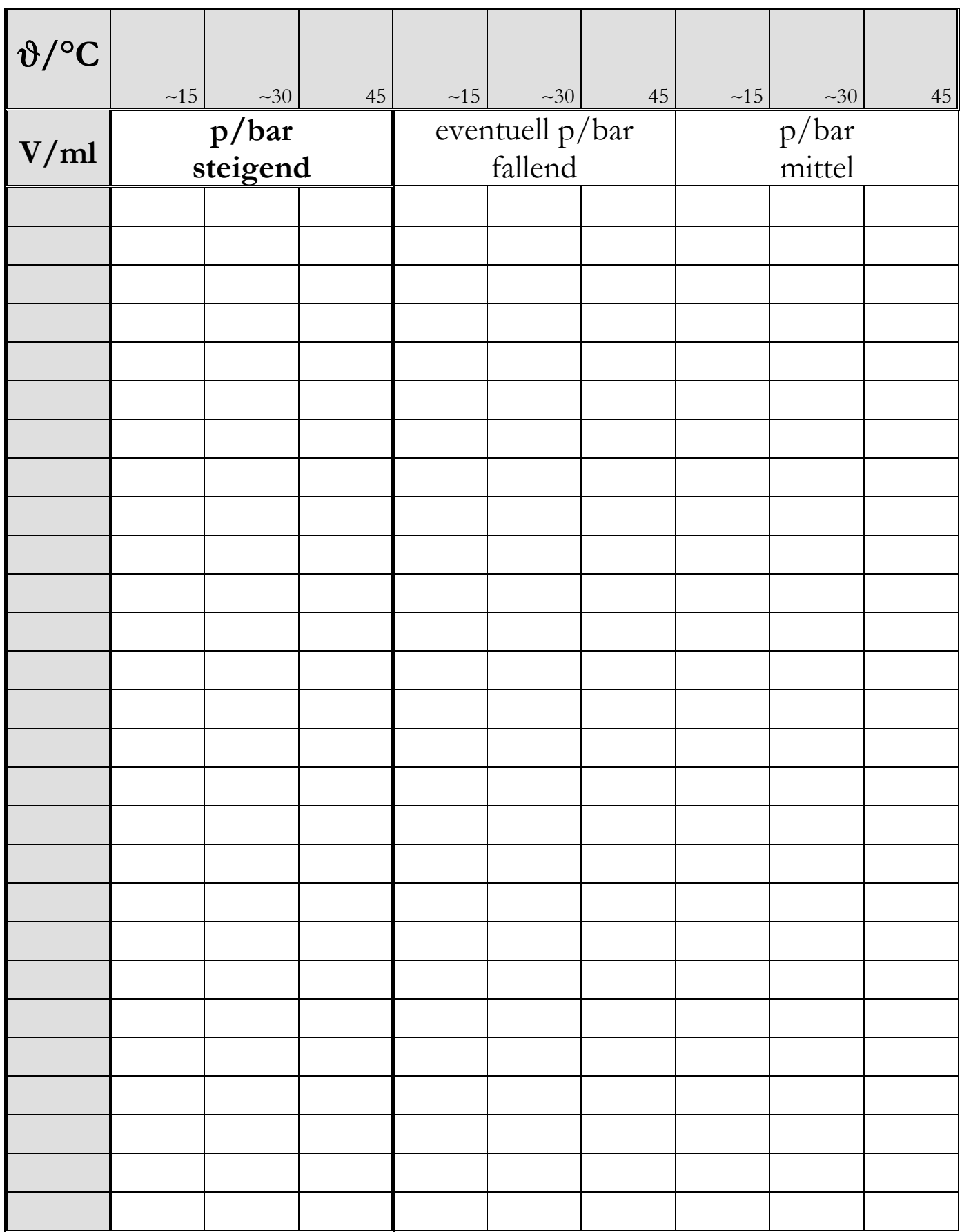

# **Unsicherheitsrechnung:**

Zunächst kann die Molzahl n mit Hilfe der Idealen Gasgleichung berechnet werden, wenn man sich mit p,V und  $\vartheta$  möglichst weit außerhalb des Naßdampfgebietes befindet, was mit  $\vartheta$  = 45 °C und V = 4 ml der Fall ist.

$$
n = \frac{p \cdot V}{R \cdot T} \Rightarrow s_n = \sqrt{\left(\frac{\partial n}{\partial p} \cdot s_p\right)^2 + \left(\frac{\partial n}{\partial V} \cdot s_V\right)^2 + \left(\frac{\partial n}{\partial T} \cdot s_T\right)^2}
$$

bzw. da nur Potenzprodukte vorhanden sin d:

$$
\frac{s_n}{n} = \sqrt{\left(\frac{s_p}{p}\right)^2 + \left(\frac{s_V}{V}\right)^2 + \left(\frac{s_T}{T}\right)^2}; Ergebnis = n \pm s_n
$$

$$
m = \frac{n \cdot R}{R_s}; R_s = \frac{p_n}{T_n \cdot \rho_n} = \frac{1,01325 \cdot 10^5 Pa}{273 K \cdot 6,16 \frac{kg}{m^3}}; \frac{s_m}{m} = \frac{s_n}{n}
$$

Die Masse m kann neben der Molzahl n aus den fehlerlos gegebenen Größen Normdruck, Normtemperatur, der allgemeinen Gaskonstante und der Normdichte von SF<sub>6</sub> berechnet werden. Die relative Standardunsicherheit von m ist deshalb gleich der relativen Standardunsicherheit der Molzahl n von oben.

## • **Isothermen**

Die Meßpunkte sind mit Fehlerkreuzen zu versehen.(Siehe Seite2) Diskutieren Sie noch weitere Fehlerquellen mit ihren quantitiven Schätzwerten.

### • **Kritischer Punkt**

Geben Sie  $T_{\text{krit}}$ , V<sub>krit</sub> und p<sub>krit</sub> mit realistischen Unsicherheiten an.

## • **Molare Enthalpie**

Zum Diagramm lnp – 1/T : Der Fehler von lnp ist der relative Fehler von p (Begründung!). Der relative Fehler von 1/T ist der relative Fehler von T.(Begründung)

$$
\Delta \ln p = \frac{\Delta p}{p}; \quad \frac{\Delta \left(\frac{1}{T}\right)}{\left(\frac{1}{T}\right)} = \left|\frac{\Delta T}{T}\right|
$$

Es wird eine berechnete oder geschätzte Ausgleichsgerade durch die Punkte gelegt, deren Steigung a nach Anleitung die spezifische Verdampfungsenthalpie ergibt. Nach Einzeichnen der Fehlerkreuze läßt sich wie beim Versuch 6 "Oberflächenspannung" Seite 6 eine Gerade mit größter Steigung und eine mit kleinster Steigung durch die Kreuze ziehen; die Differenz der Steigungen ergibt die Unsicherheit der Steigung und damit die Unsicherheit der Enthalpie

 $\Delta H_{\text{verd,mol}} = -R \cdot (a_{\text{max}} - a_{\text{min}})/2$ ;  $\Delta H_{\text{verd,spec}} = -R_{\text{s}} \cdot (a_{\text{max}} - a_{\text{min}})/2$ ; Eine weitere Möglichkeit besteht darin, H<sub>verd</sub> direkt aus der Clausius-Clapeyron´schen Gleichung S.1 zu berechnen, wenn sie auf die beiden unteren nichtkritischen Isothermen angewendet wird.

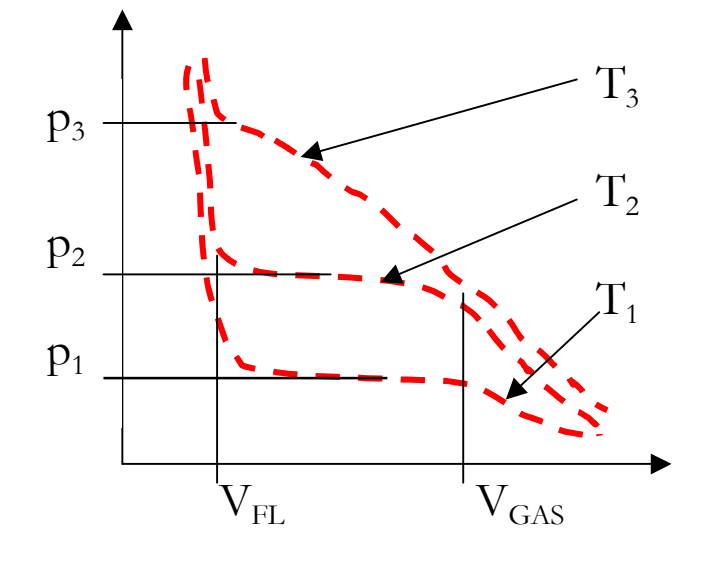

(In der Nähe des kritischen Punktes gilt die Clausius-Clapeyron´sche Geichung nicht mehr.)

$$
H_{\text{verd}} = \frac{p_2 - p_1}{T_2 - T_1} \cdot \frac{T_2 + T_1}{2} \cdot \left( V_{\text{gas}} - V_{\text{fl}} \right) [J]
$$

$$
H_{\text{verd,mol}} = \frac{H_{\text{verd}}}{n} \left[ \frac{kJ}{mol} \right]
$$

Eine Unsicherheitsrechnung ist hier nicht erforderlich, es werden Differentialquotienten durch Differenzenquotienten ersetzt. (Siehe Praktikumsanleitungen von Prof.Dr.Ch.Gerz)

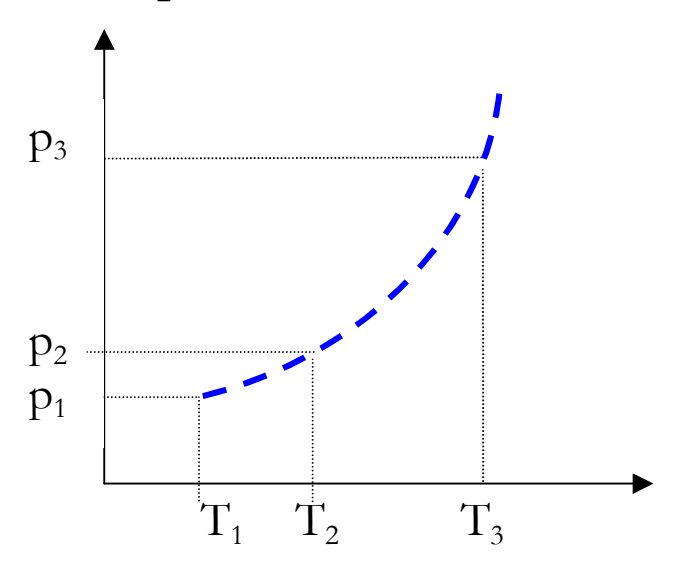

#### • **Dampfdruckkurve**

Man entnimmt die möglichen Wertepaare p-T aus den waagrechten Teilen des p-V-Diagrammes mit den dazugehörigen Temperaturen der Isothermen. Eine zusätzliche Unsicherheit beim Druck entsteht dadurch, daß in der nassen Dampfphase keine wirklich waagrechte Linie vorhanden ist.

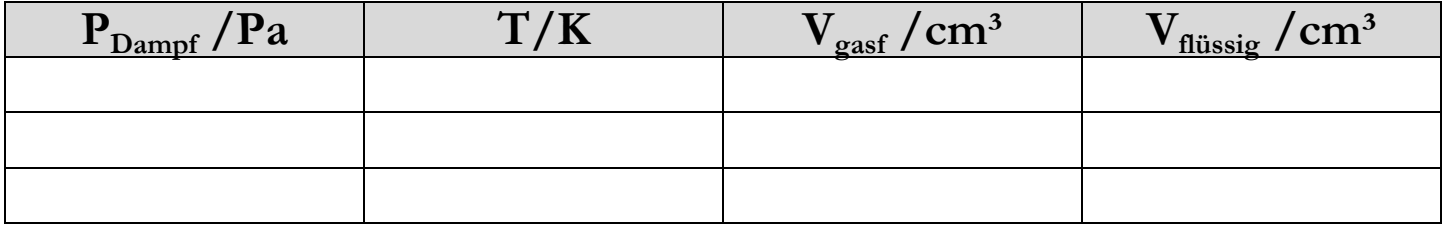

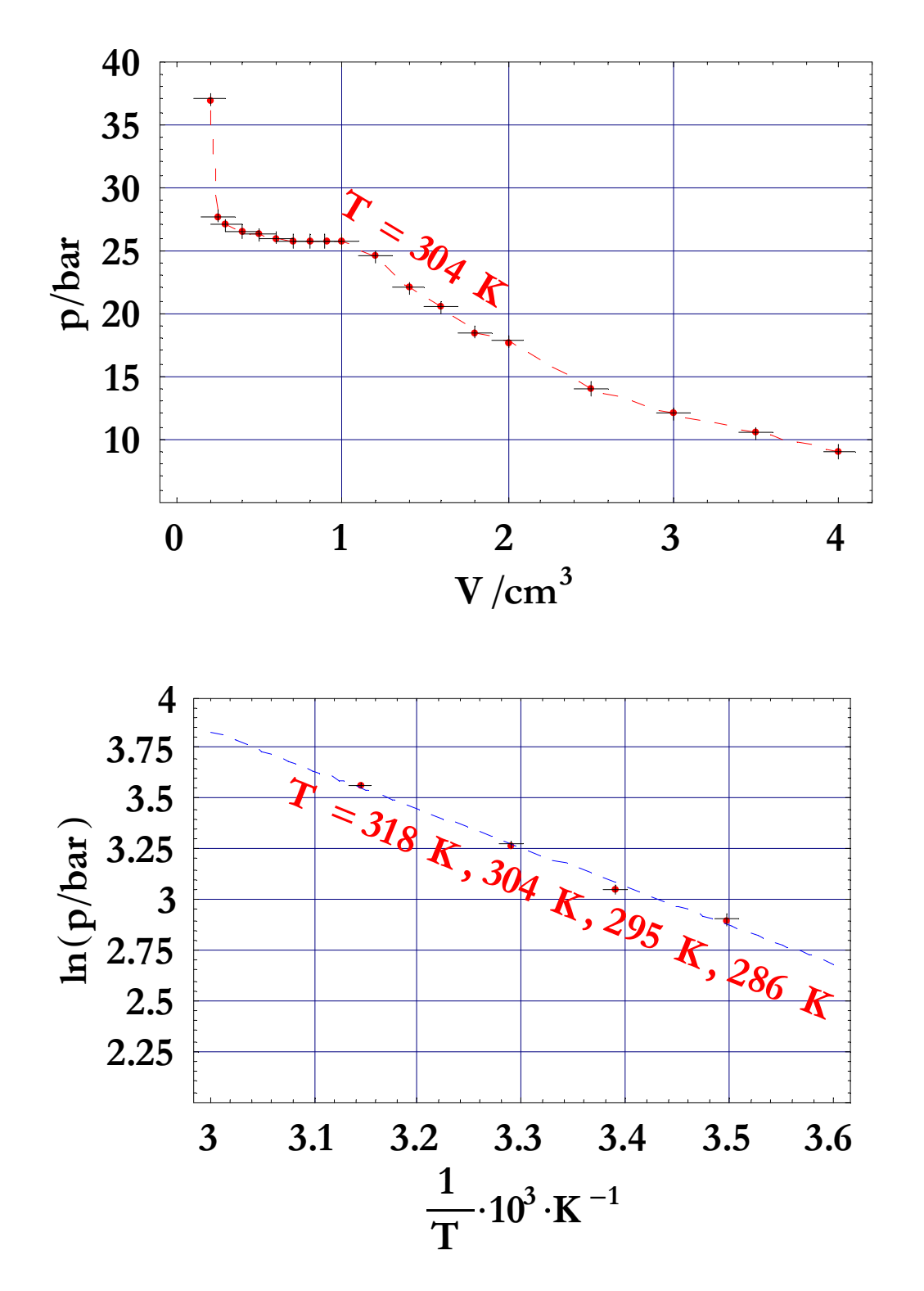

Seite 7 Dr.Hingsammer;23.07.01

#### • **Van der Waals Gleichung.**

Im Zuge einer ausgedehnteren Bearbeitung können die Konstanten der Van der Waals-Gleichnung Seite 1 aus den kritischen Daten berechnet werden. Man erhält (siehe Ableitung)

$$
V_{kr} = 3 \cdot b \cdot n ;
$$
  $T_{kr} = \frac{8}{27} \cdot \frac{a}{b} \cdot \frac{1}{R} ;$   $p_{kr} = \frac{1}{27} \cdot \frac{a}{b^2} ;$ 

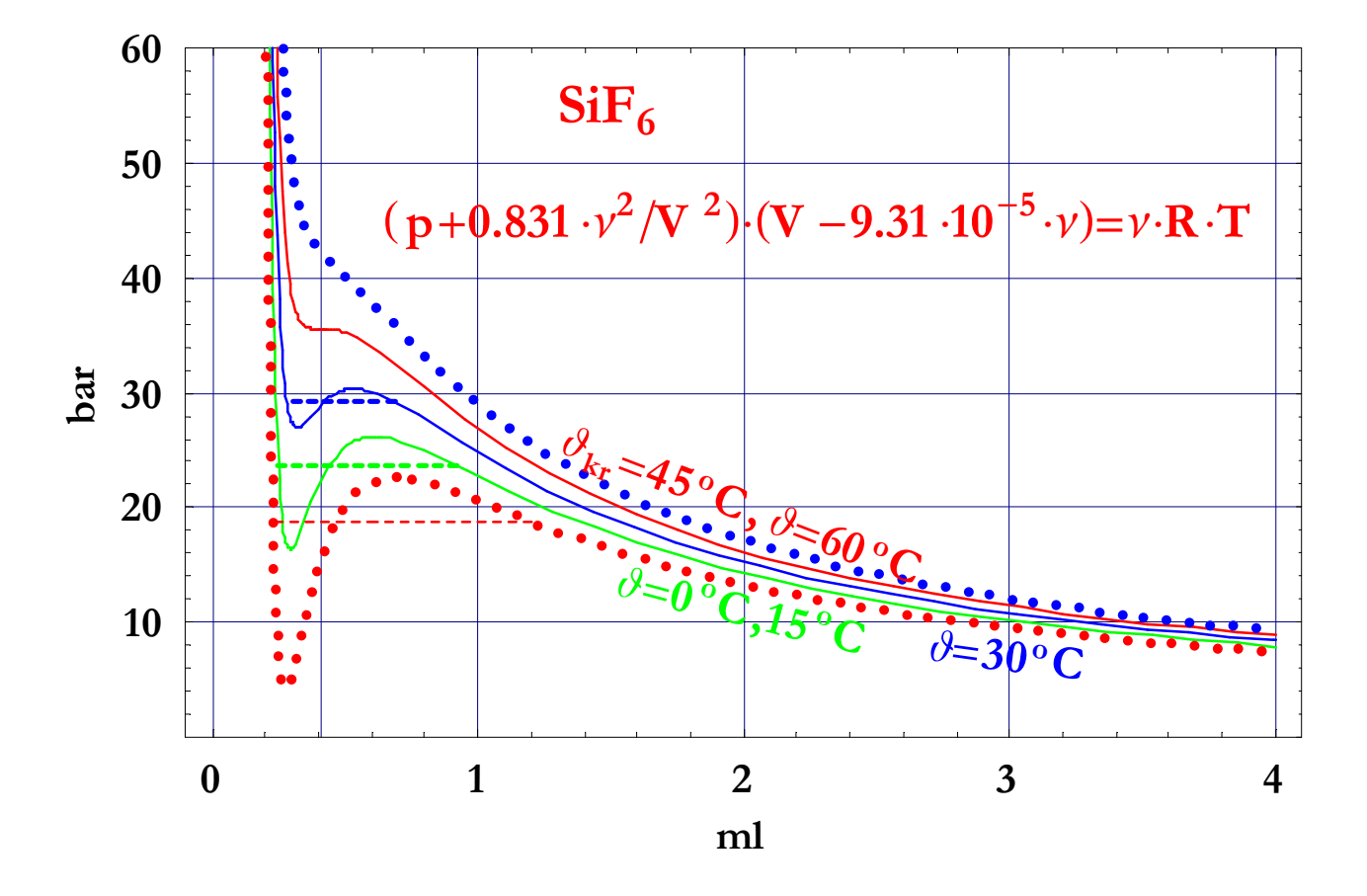

**Ableitung:** Am kritischen Punkt besitzt die Isotherme einen Wendepunkt und eine horizontale Tangente dh. die erste und zweite Ableitung muß 0 sein

$$
p = \frac{R \cdot T \cdot n}{V - b \cdot n} - \frac{a \cdot n^2}{V^2}; \frac{dp}{dV} = -\frac{RTn}{(V - bn)^2} + \frac{2an^2}{V^3} = 0 \Rightarrow RTn = \frac{2an^2}{V^3} \cdot (V - bn)^2 \{1\}
$$
  

$$
\frac{dp^2}{dV^2} = \frac{2RTn}{(V - bn)^3} - \frac{6an^2}{V^4} = 0 \Rightarrow \frac{4an^2 \cdot (V - bn)^2}{V^3 \cdot (V - bn)^3} - \frac{6an^2}{V^4} = 0 \Rightarrow V_{kr} = 3 \cdot b \cdot n
$$
  
einsetzen in {1} ergibt  $T_{kr} = \frac{8}{27} \cdot \frac{a}{b} \cdot \frac{1}{R}$   
einsetzen in die Augangsgleichung ergibt:  $p_{kr} = \frac{1}{27} \cdot \frac{a}{b^2}$